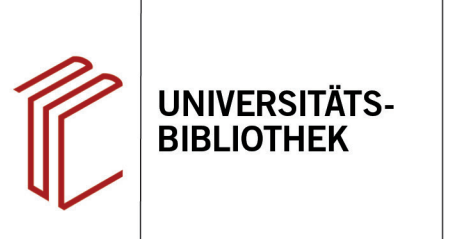

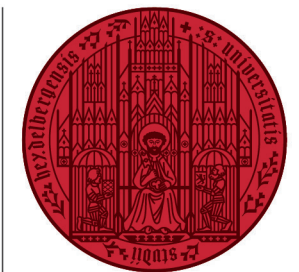

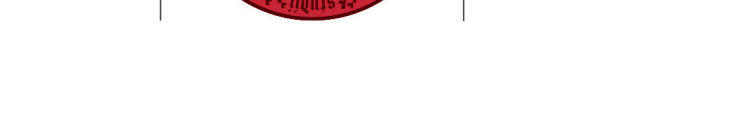

**UNIVERSITÄT** 

**HEIDELBERG ZUKUNFT SEIT 1386** 

# **Handout zur Datenbank: MGG Online: Die Musik in Geschichte und Gegenwart**

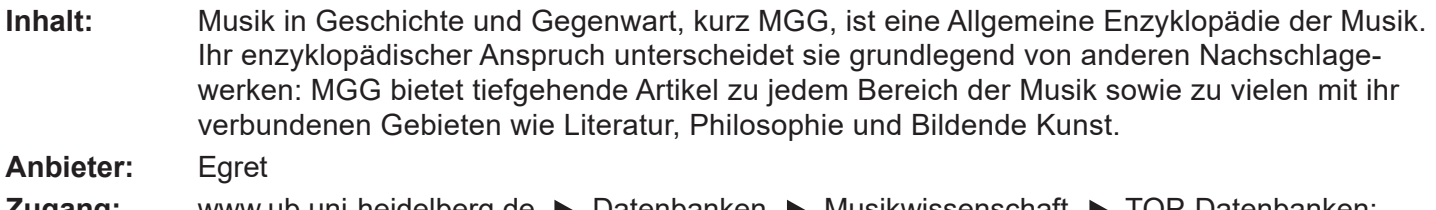

**Zugang:** www.ub.uni-heidelberg.de ▶ Datenbanken ▶ Musikwissenschaft ▶ TOP-Datenbanken: MGG Online: Die Musik in Geschichte und Gegenwart

### **Suchbeispiel: Wolfgang Amadeus Mozart**

### **1. Suchmaske und Browsen**

Auf der Startseite stehen Ihnen zwei Suchmöglichkeiten zur Verfügung: Browsen und das Suchfeld.

- 1. Über **Browsen** können Sie Artikel, Autoren und Berufe in alphabetisch geordneten Listen durchsuchen. Sie können die drei Kategorien mit Hilfe des Filters auf der linken Seite noch weiter einschränken.
- 2. In das **Suchfeld** rechts können Sie Ihre Suchbegriffe eingeben. Ein Klick auf **Erweitert** bietet Ihnen zusätzliche Einschränkungsmöglichkeiten. Unter **Erweiterte Suche** können Sie Ihre Begriffe durch die **Booleschen Operaturen AND**, **OR** und **NOT** miteinander verbinden.

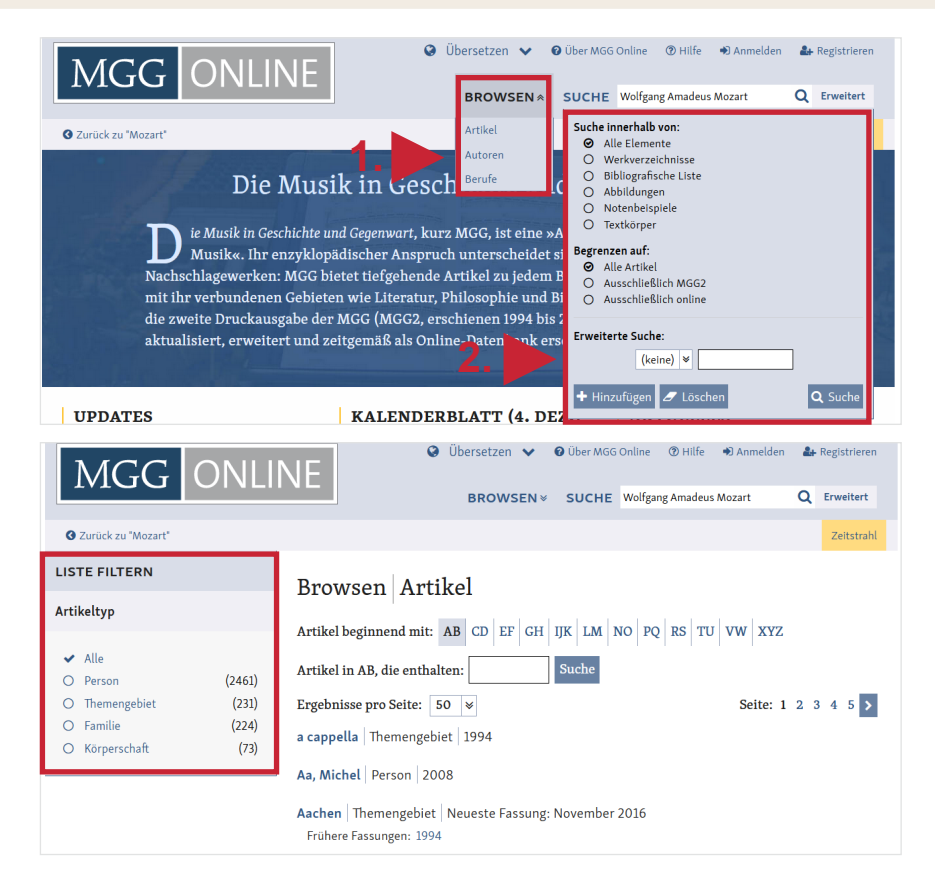

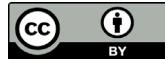

## **2. Trefferanzeige**

- 1. Am linken Rand gibt es verschiedene Einschränkungsoptionen, um die Suche zu präzisieren.
- 2. Ein Klick auf den gewünschten Titel führt Sie zur Detailanzeige, die weiterführende Informationen liefert.

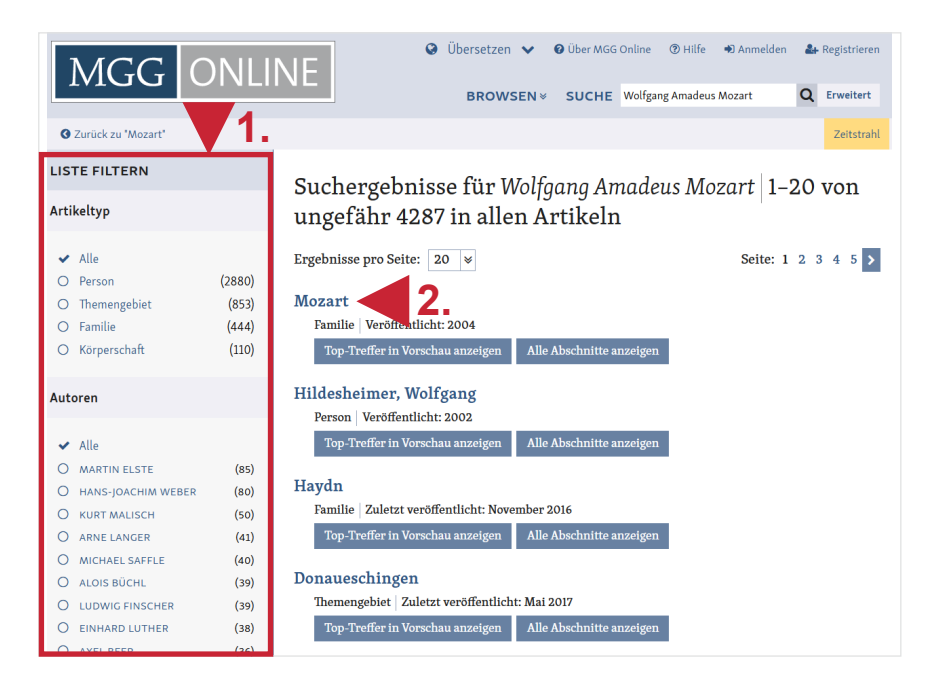

## **3. Detailanzeige**

- 1. Es existiert ein **Artikelinhaltsverzeichnis**, mit dem man zu den einzelnen Abschnitten springen kann. Die Suchbegriffe werden gelb unterlegt und die Zahlen im Inhaltsverzeichnis zeigen an, wie oft die Begriffe in den einzelnen Kapiteln auftauchen.
- 2. Über die Leiste rechts kann der Artikel zitiert werden. Es ist jedoch immer zu überprüfen, ob die Angaben korrekt sind. Zudem werden weitere Fassungen des Artikels sowie verwandte Publikationen angezeigt. Auch Links zu externen Ressourcen sind verfügbar.

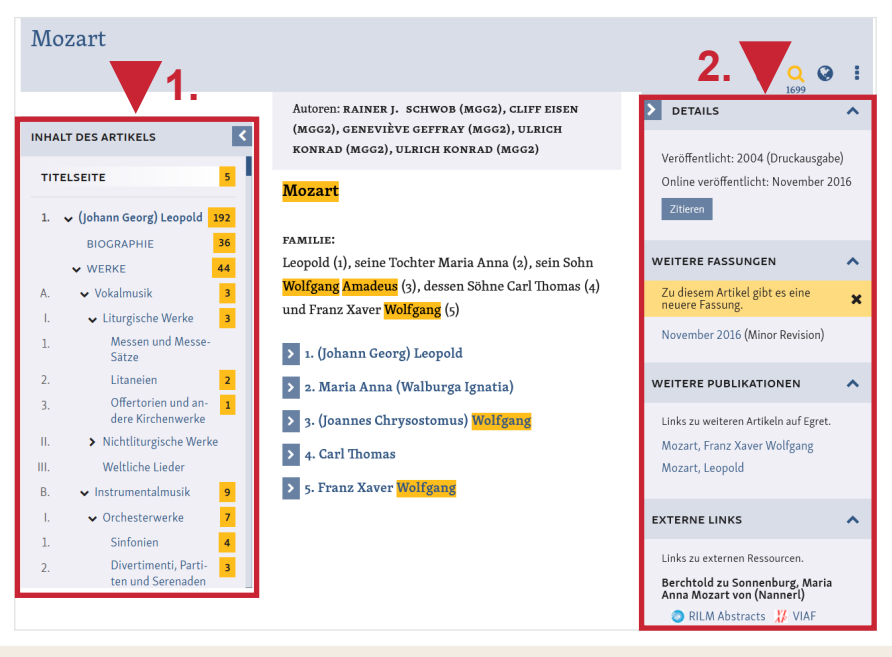

### **Suchtipps zusammengefasst**

- **zu viel gefunden?** Eingrenzungsmöglichkeiten der erweiterten Suche nutzen.
- **zu wenig gefunden?** Allgemeinere Suchbegriffe verwenden.
- •Es stehen außerdem **Instructional Videos** zum Einstieg zur Verfügung: https://www.youtube.com/playlist?list=PLDi6h\_9DTVWAXuDdOlB3YSO7HyBM7yvfr